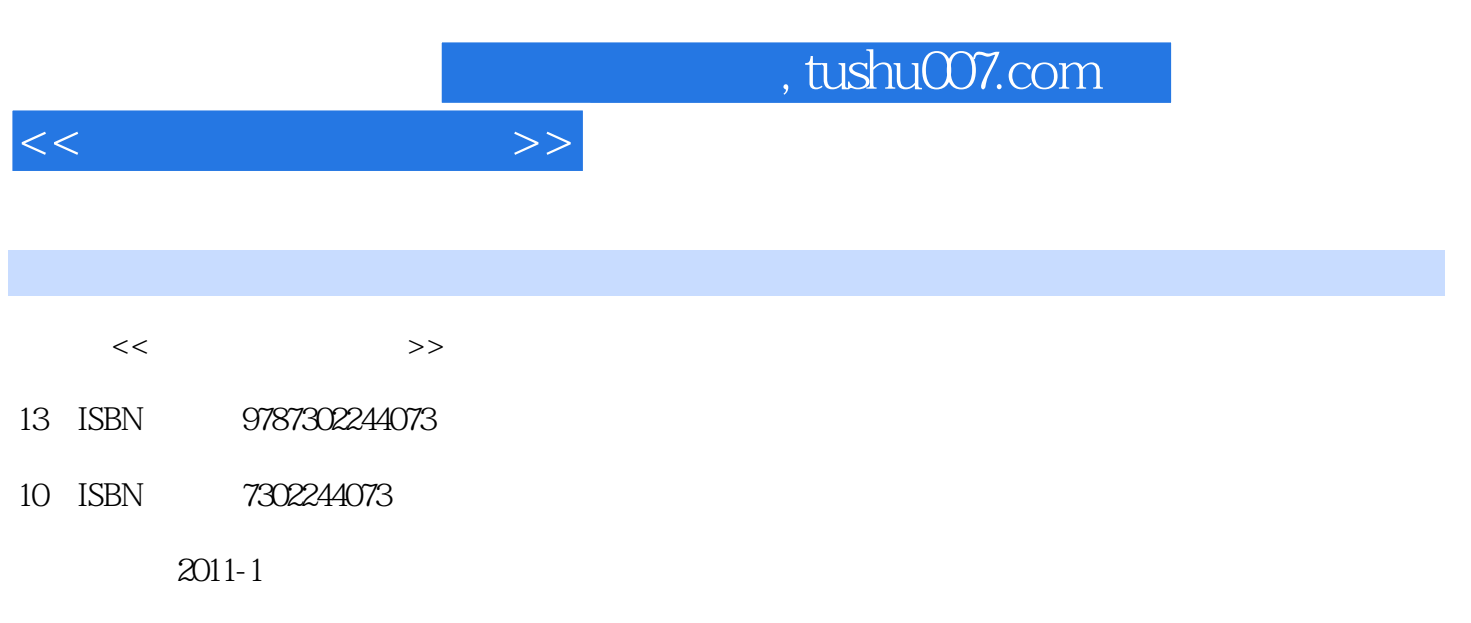

页数:246

PDF

更多资源请访问:http://www.tushu007.com

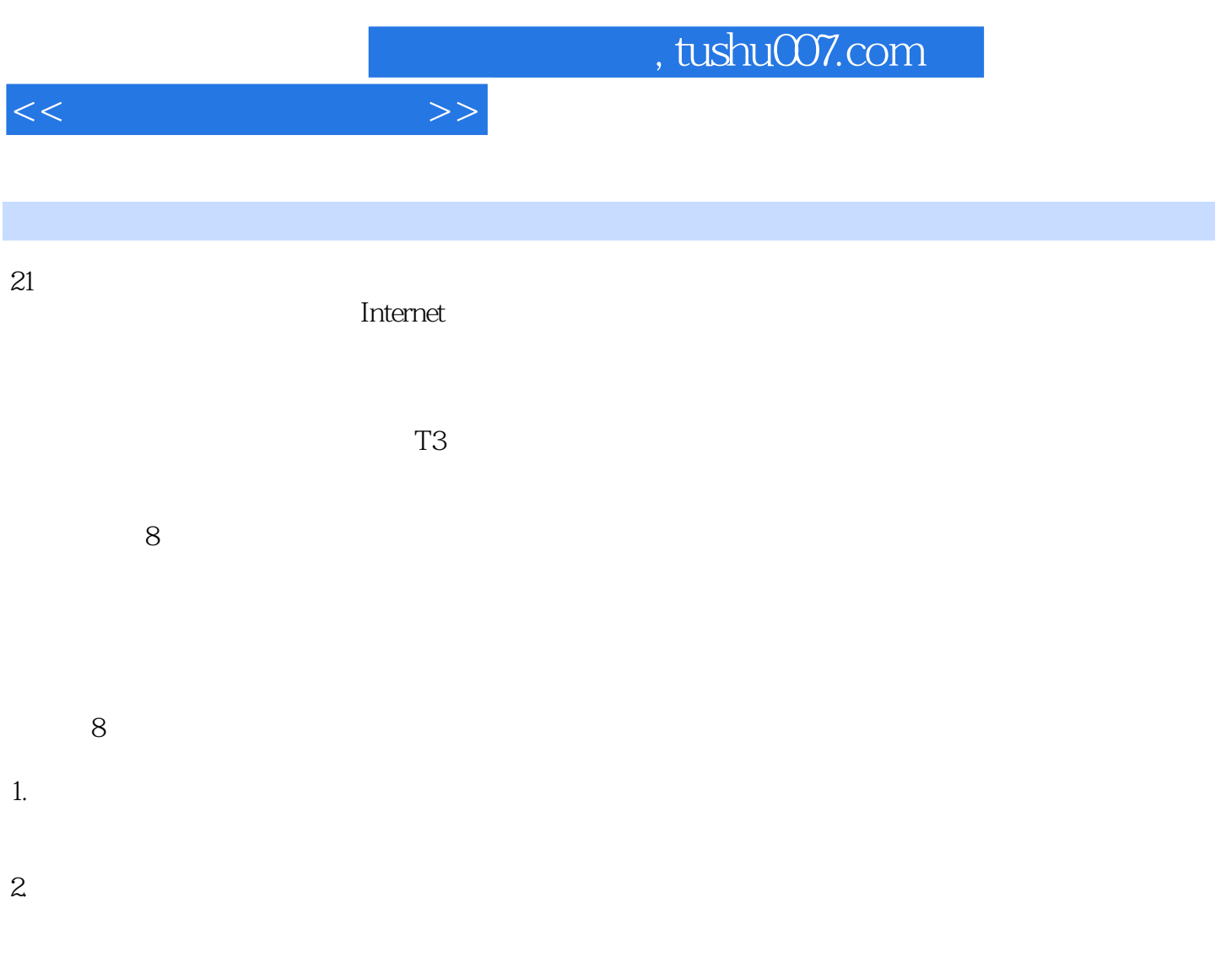

 $3.$ 

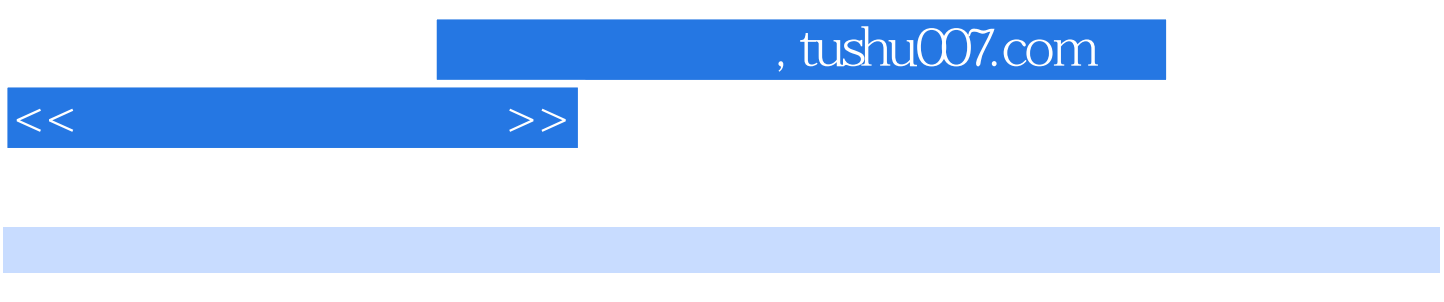

 $T3$ 

 $T3$ 

, tushu007.com

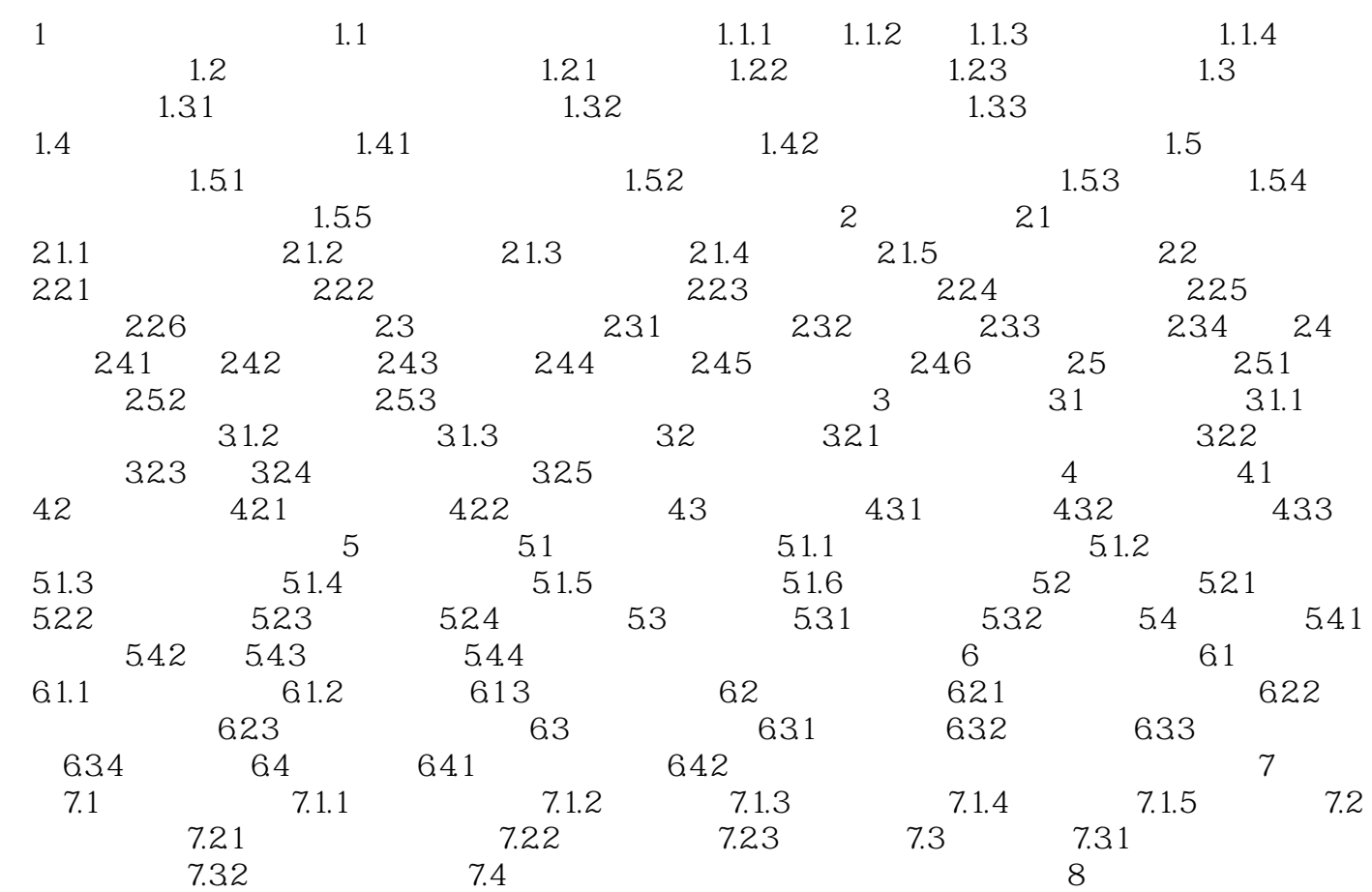

*Page 4*

 $<<$ 

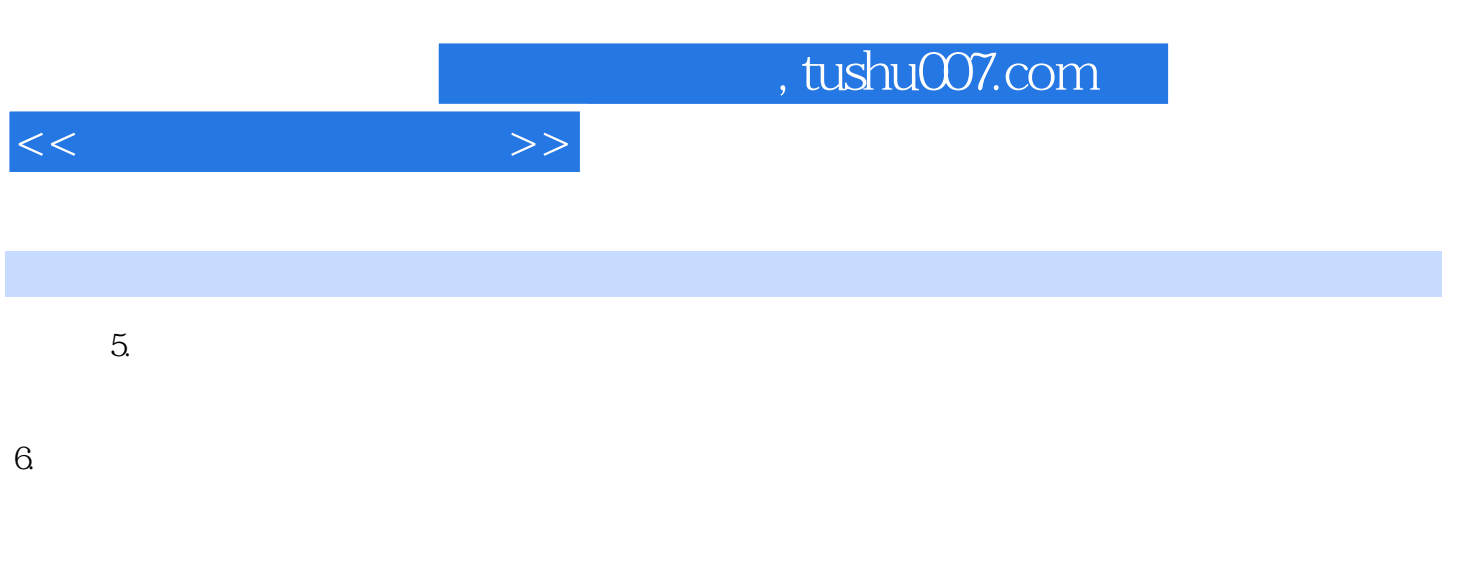

 $7.$ 

 $8$ 

*Page 5*

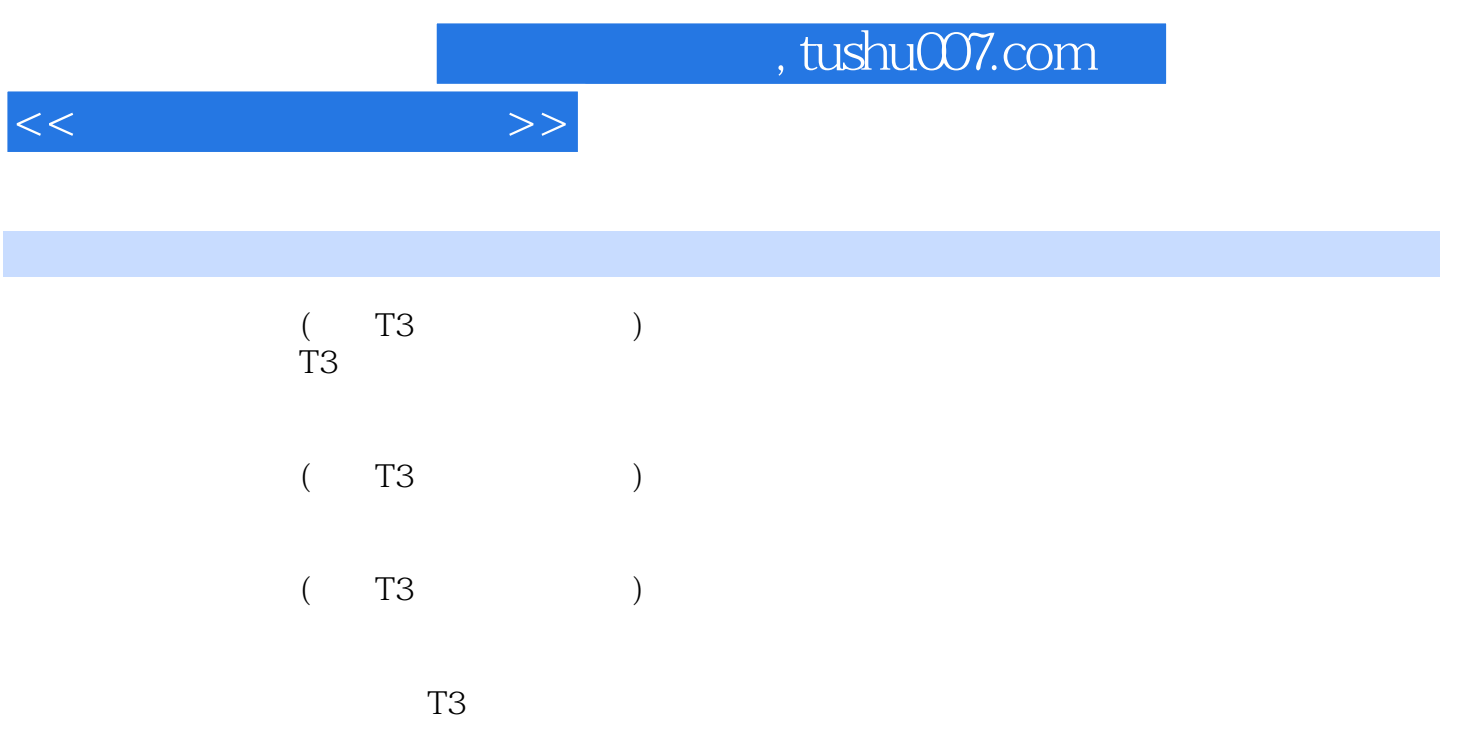

用友T3会计信息化软件例题账套备份上机实验账套备份教学辅助资料互动教学视频

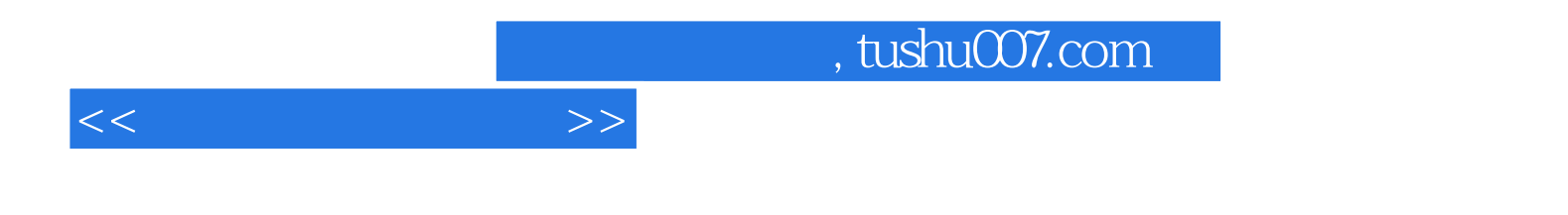

本站所提供下载的PDF图书仅提供预览和简介,请支持正版图书。

更多资源请访问:http://www.tushu007.com